## **1 Programming for fun: Conway's Game of Life**

We consider a  $8 \times 8$  grid of quadratic cells in a periodic domain that evolves according to Conway's Game of Life<sup>[1](#page-0-0)</sup>. Every cell has two possible states (*dead* or *alive*) and interacts only with its eight neighbour cells. Beginning from an initial configuration, the system evolves at each step in time according to the following rules:

- 1. Any alive cell with fewer than two alive neighbours dies, as if by underpopulation.
- 2. Any alive cell with two or three alive neighbours lives on to the next generation.
- 3. Any alive cell with more than three alive neighbours dies, as if by overpopulation.
- 4. Any dead cell with exactly three alive neighbours becomes a living cell, as if by reproduction.

Implement this simple evolution algorithm in the MATLAB template conwayGameOfLife.m that contains the initial configuration. In addition, the function mfile plotBoard.m is provided for plotting.

## **2 Linear Interpolation**

We are given the following measurements of the velocity of a particle at certain times

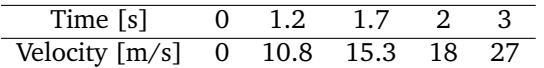

- 1. Estimate by linear interpolation the velocity of the particle at time  $t = 2.5$ .
- 2. Estimate by linear interpolation the distance travelled by the particle between times  $t = 2$  and  $t = 3$ .
- 3. Estimate by linear interpolation the instant acceleration of the particle a time  $t = 2.5$ .

<span id="page-0-0"></span><sup>1</sup>[https://en.wikipedia.org/wiki/Conway%27s\\_Game\\_of\\_Life](https://en.wikipedia.org/wiki/Conway%27s_Game_of_Life)

## **3 Numerical Differentiation**

Consider the function

<span id="page-1-0"></span>
$$
f(x) = \log(x) \tag{1}
$$

<span id="page-1-1"></span>
$$
\left. \frac{\mathrm{d}f(x)}{\mathrm{d}x} \right|_{x=x_0} = \frac{1}{x_0} \tag{2}
$$

Forward finite difference: 
$$
\frac{df(x)}{dx}\bigg|_{x=x_0} \approx \frac{f(x_0+h) - f(x_0)}{h}
$$
 (3)

$$
\text{Centered finite difference: } \frac{\mathrm{d}f(x)}{\mathrm{d}x}\bigg|_{x=x_0} \approx \frac{f(x_0+h) - f(x_0-h)}{2h} \tag{4}
$$

1. Derive analytically the order of accuracy for both methods. Use the following Taylor series in your second calculation:

$$
f(x_0 - h) = f(x_0) + \sum_{k=1}^{\infty} f^{(k)}(x_0) \frac{(-h)^k}{k!}
$$

- 2. Use the method of forward finite difference to approximate the derivative of  $(1)$  at  $x = 1$ . Vary h between 10−<sup>15</sup> and 10−<sup>1</sup> using logspace(-15, -1, 200), and calculate the relative error of the finite difference approximation compared to [\(2\)](#page-1-1) for each h.
- 3. Plot the error vs. h using loglog. What do you observe? What could be the cause for this behavior? Use the *degree of accuracy* in your explanation.
- 4. Repeat the calculations of 1. and 2. using the method of centered finite difference. Compare the two loglog plots.